# **Soundprojekt für Zimo Decoder: DB Klv53**

Version 2.1 Autor: Alexander Mayer

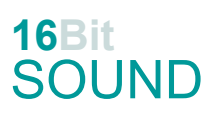

# **Vorbild:**

Der Schwerkleinwagen Klv 53 ist ein Nebenfahrzeug für Gleisbau- und Unterhaltungsarbeiten. Ab 1963 beschaffte die Deutsche Bundesbahn insgesamt 824 Wagen dieses Typs, was ihn zum meistgebauten Dienstfahrzeug einer deutschen Staatsbahn macht. Mit einigen Änderungen (größere Kabine, Webastoheizung, höhere Endgeschwindigkeit durch größere Räder) lieferte Schöma 1963 und 1964 drei "Klv 51 in Sonderausführung" (Klv 51-9162, -9163, 51-9164). Noch in der zweiten Jahreshälfte 1964 wurden sie in die Klv 53-0001 bis Klv 53-0003 umgezeichnet. Von 1963 bis 1981 wurden 824 Fahrzeuge in 13 Bauserien von der DB beschafft. Durch die Verwendung leistungsstärkerer KHD-Motoren im Laufe der Auslieferungszeit wurde die Leistung von 77 PS (F4L 514) und 116 PS (F6L 413 V) auf 150 PS (F6L 413 F) gesteigert. Ab den 1990er Jahren wurden viele Bahnmeistereien geschlossen, entsprechend weniger Fahrzeuge wurden benötigten. Die Klv 53 wurden in der Folge großteils ausgemustert, einige Fahrzeuge befinden sich noch im Dienst der DB-Tochterfirma Deutsche Bahn Gleisbau. Zahlreiche Klv 53 gelangten nach der Ausmusterung zu privaten Gleisbaufirmen, EVUs oder Museumsbahnen. (Quelle: Wikipedia)

Der Autor bedankt sich bei der Chiemgauer Lokalbahn für die freundliche Hilfe bei den Tonaufnahmen.

# **Modell:**

Min. SW Version: 4.225 Adresse: 3

CV29 Wert 10

Das Soundprojekt ist auf das H0 Modell der Fa. Brawa ausgelegt.

Die CV-Einstellungen sollten nur behutsam geändert werden um das Zusammenpassen der Fahr- und Sounddynamik zu gewährleisten.

Nach dem Einbau des Decoders sollte zuerst eine Prüfung (z.B. Adresse abfragen) auf dem Programmiergleis gemacht werden, anschließend ist eine automatische Messfahrt (Streckenlänge 115 cm) notwendig: CV 302 = 75

Sollte es zu völlig verstellten CV-Werten kommen, kann der Ablieferungszustand mittels CV8 = 8 (für Werte des Soundprojekts) wieder hergestellt werden.

Funktionstasten können mittels CV 400ff geändert werden, z.B. aktuell Pfiff auf F2 soll auf F4 gelegt werden: CV402 = 4 [\(http://www.zimo.at/web2010/documents/Zimo%20Eingangsmapping.pdf\)](http://www.zimo.at/web2010/documents/Zimo%20Eingangsmapping.pdf)

Das Soundprojekt ist mit einer **Bremstaste (F1)** ausgerüstet. Das Fahrzeug wird somit ausschließlich mit dieser Momenttaste gebremst. Durch CV 4 = 15 und CV 309 und 349 = 0 kann die Bremstaste deaktiviert werden. Auch ein dauerndes Einschalten der Bremstaste bewirkt eine "herkömmliche" Fahrweise nur mittels Regler.

## **F-Tasten Belegung:**

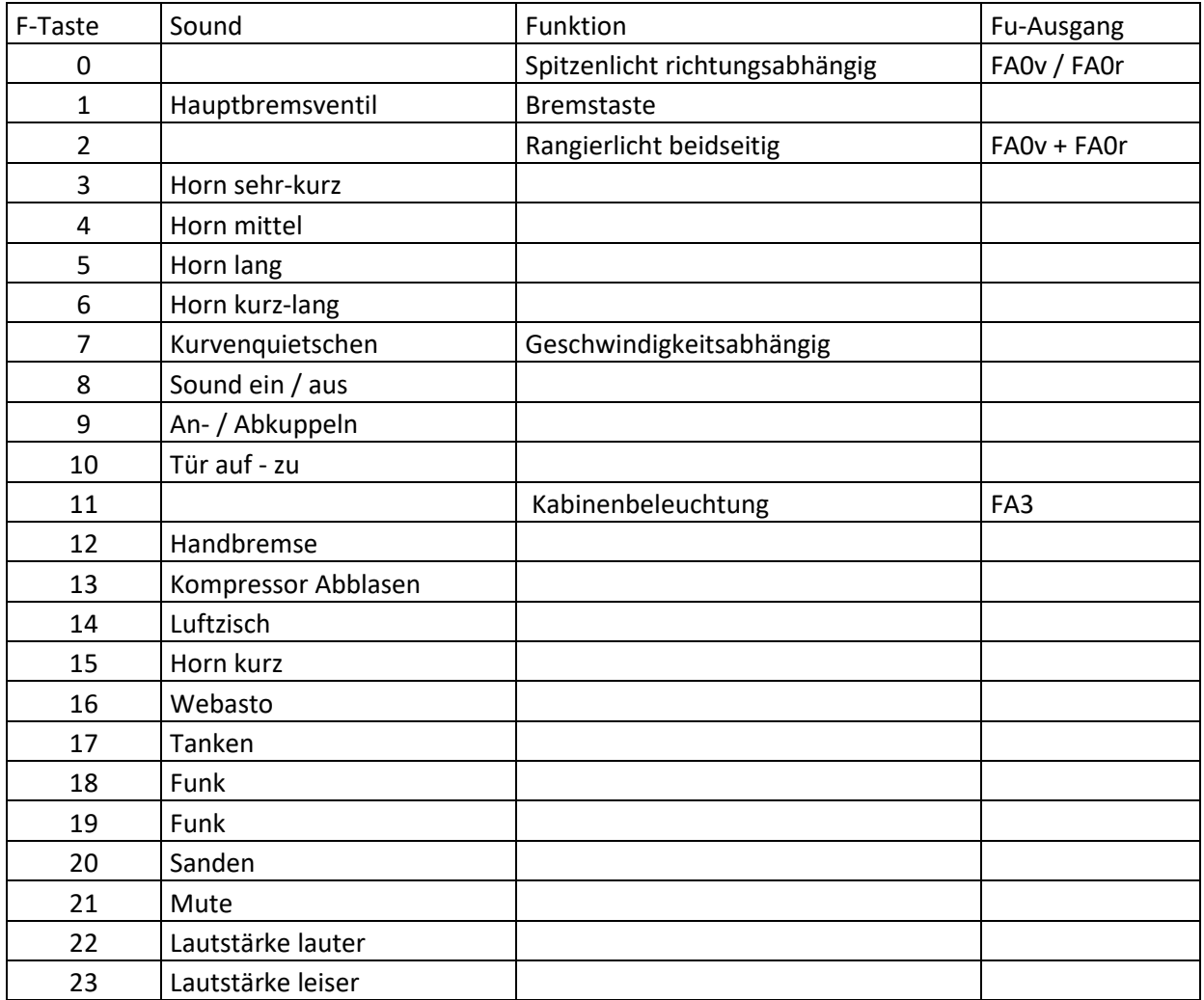

### **Zufallssounds:**

Z1: Kompressor Abblasen

### **Geänderte CVs:**

- 
- CV# 3 = 16 Beschleunigungszeit CV# 514 = 46 F1 Lautstärke
- 
- 
- 
- CV# 9 = 58 Motorregelung Periode/Länge CV# 528 = 38 F6 Sound-Nummer
- 
- 
- CV# 36 = 3 Function Mapping F2 CV# 539 = 8 F9 Loop-Info
- CV# 45 = 16 Function Mapping F11 CV# 540 = 13 F10 Sound-Nummer
- CV# 1 = 3 Fahrzeugadresse <br>CV# 513 = 7 F1 Sound-Nummer CV# 4 = 255 Verzögerungszeit CV# 519 = 23 F3 Sound-Nummer CV# 5 = 250 Geschwindigkeit Max. CV# 522 = 37 F4 Sound-Nummer CV# 6 = 85 Geschwindigkeit Mid. CV# 525 = 40 F5 Sound-Nummer CV# 28 = 3 RailCom Konf CV# 537 = 11 F9 Sound-Nummer CV# 29 = 10 DCC Konfig (Binär) CV# 538 = 91 F9 Lautstärke

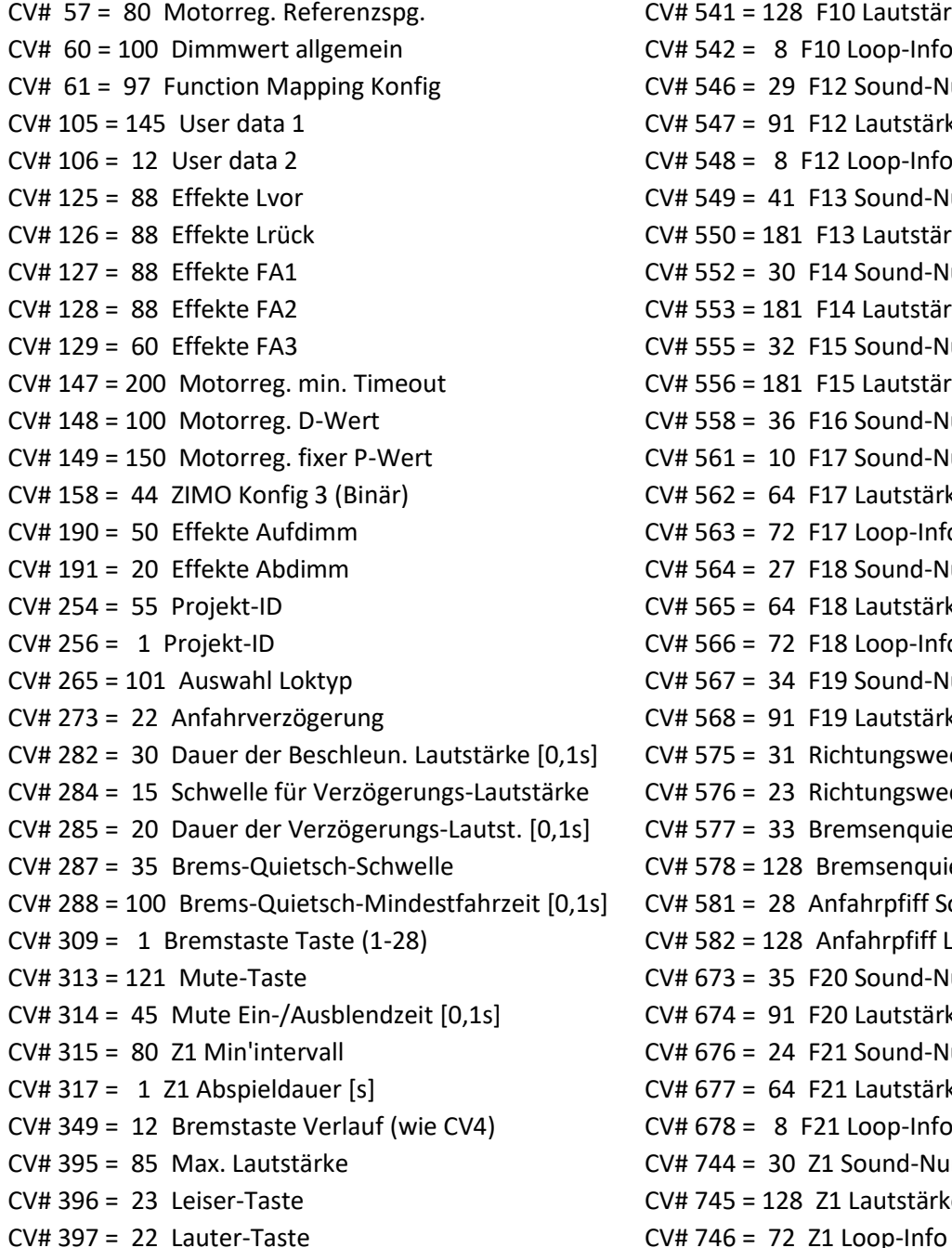

 $CV# 541 = 128$  F10 Lautstärke  $CV# 542 = 8$  F10 Loop-Info  $CV# 546 = 29$  F12 Sound-Nummer  $CV# 547 = 91$  F12 Lautstärke  $CV# 548 = 8$  F12 Loop-Info  $CV# 549 = 41$  F13 Sound-Nummer  $CV# 550 = 181$  F13 Lautstärke  $CV# 552 = 30$  F14 Sound-Nummer  $CV# 553 = 181$  F14 Lautstärke  $CV# 555 = 32$  F15 Sound-Nummer  $CV# 556 = 181$  F15 Lautstärke  $CV# 558 = 36$  F16 Sound-Nummer  $CV# 561 = 10$  F17 Sound-Nummer  $CV# 562 = 64$  F17 Lautstärke  $CV# 563 = 72$  F17 Loop-Info  $CV# 564 = 27$  F18 Sound-Nummer  $CV# 565 = 64$  F18 Lautstärke  $CV# 566 = 72$  F18 Loop-Info  $CV# 567 = 34$  F19 Sound-Nummer  $CV# 568 = 91$  F19 Lautstärke Ls] CV# 575 = 31 Richtungswechsel Sou'Nr e CV# 576 = 23 Richtungswechsel Lautstärke s] CV# 577 = 33 Bremsenquietschen Sou'Nr CV# 578 = 128 Bremsenquietschen Lautstärke  $1s$  CV# 581 = 28 Anfahrpfiff Sou'Nr CV# 582 = 128 Anfahrpfiff Lautstärke  $CV# 673 = 35 F20 Sound-Number$ CV# 674 =  $91$  F20 Lautstärke  $CV# 676 = 24$  F21 Sound-Nummer  $CV# 677 = 64$  F21 Lautstärke  $CV# 678 = 8$  F21 Loop-Info  $CV# 744 = 30 Z1$  Sound-Nummer CV# 745 = 128 Z1 Lautstärke

## **Sample Info.:**

- 7 Hptbremsventil.wav
- 8 Makro\_1.wav
- 9 Makro\_2.wav
- 10 Webasto\_kurz.wav
- 11 An-Abkuppel\_Klv53.wav
- 12 Makro\_5.wav
- 13 Tür auf-zu.wav
- 23 Makro\_sehr-kurz.wav
- 24 Sanden.wav
- 25 Kurvenquietschen.wav
- 26 Schienenknarren\_kurz.wav
- 27 Tanken.wav
- 28 Bremse\_lösen.wav
- 29 Handbremse\_an-lösen\_kurz.wav
- 30 Kompressor Zisch.wav
- 31 Richtungswender.wav
- 32 Zisch.wav
- 33 Bremsenquietschen.wav
- 34 Funkspruch01.wav
- 35 Funkspruch07.wav
- 36 Makro\_kurz.wav<br>37 Makro\_mittel.wa
- Makro\_mittel.wav
- 38 Makro\_kurz-lang.wav
- 39 Makro\_kommen.wav<br>40 Makro lang.wav
- Makro\_lang.wav

Dieses Soundprojekt wurde für ZIMO 16-Bit MS-Decoder erstellt, es ist nicht auf ZIMO MX-Decodern abspielbar. Ein ähnliches Soundprojekt ist ebenfalls für MX-Decoder erhältlich. Bei Fragen: epoche4@gmail.com

Ich wünsche Ihnen viel Freude mit dem Soundprojekt.